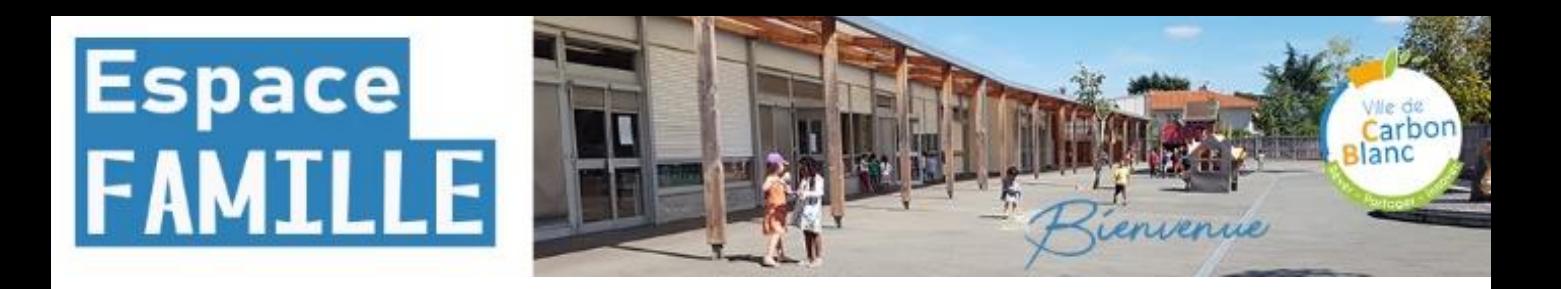

## GUIDE ESPACE FAMILLE

**L'espace famille est l'outil indispensable pour effectuer toutes vos démarches. Une connexion régulière est nécessaire pour vous tenir informer des dernières actualités.**

**Cet espace vous permet d'effectuer les démarches suivantes :**

•demande de création de votre espace famille (si vous n'en avez pas),

•mise à jour de votre dossier,

•inscriptions et réservations aux services (ALSH, vacances sportives, restauration, action-jeunes, école multisport, accueil périscolaire, transport), •inscriptions scolaires,

•paiement en ligne.

•Cet espace vous permettra aussi de consulter les informations relatives aux différents services.

Retrouvez dans ce guide les contenus des onglets les plus importants pour effectuer vos démarches en toute sérénité

> Pour toute demande, vous pouvez adresser un courriel à education@carbon-blanc.fr

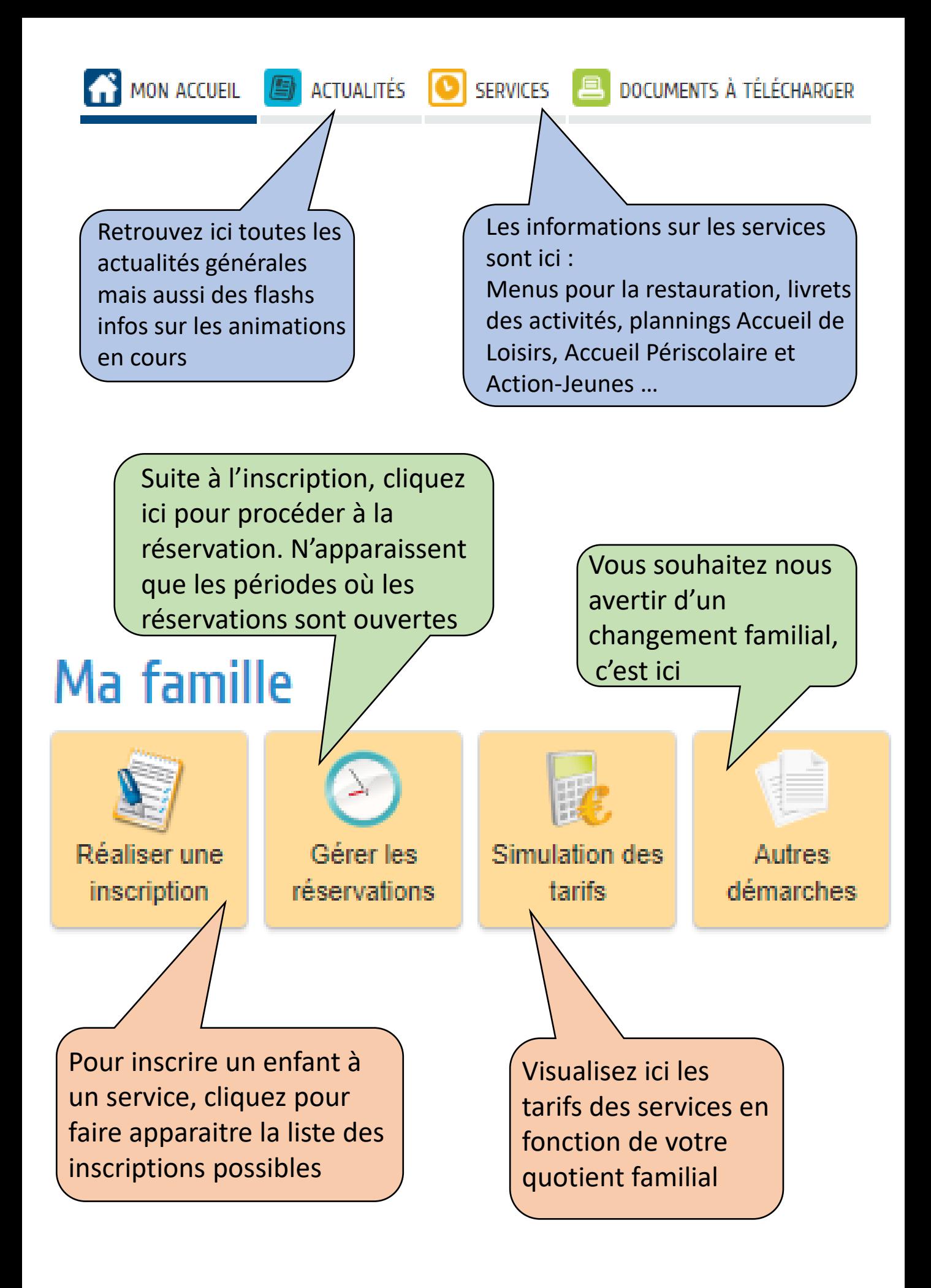

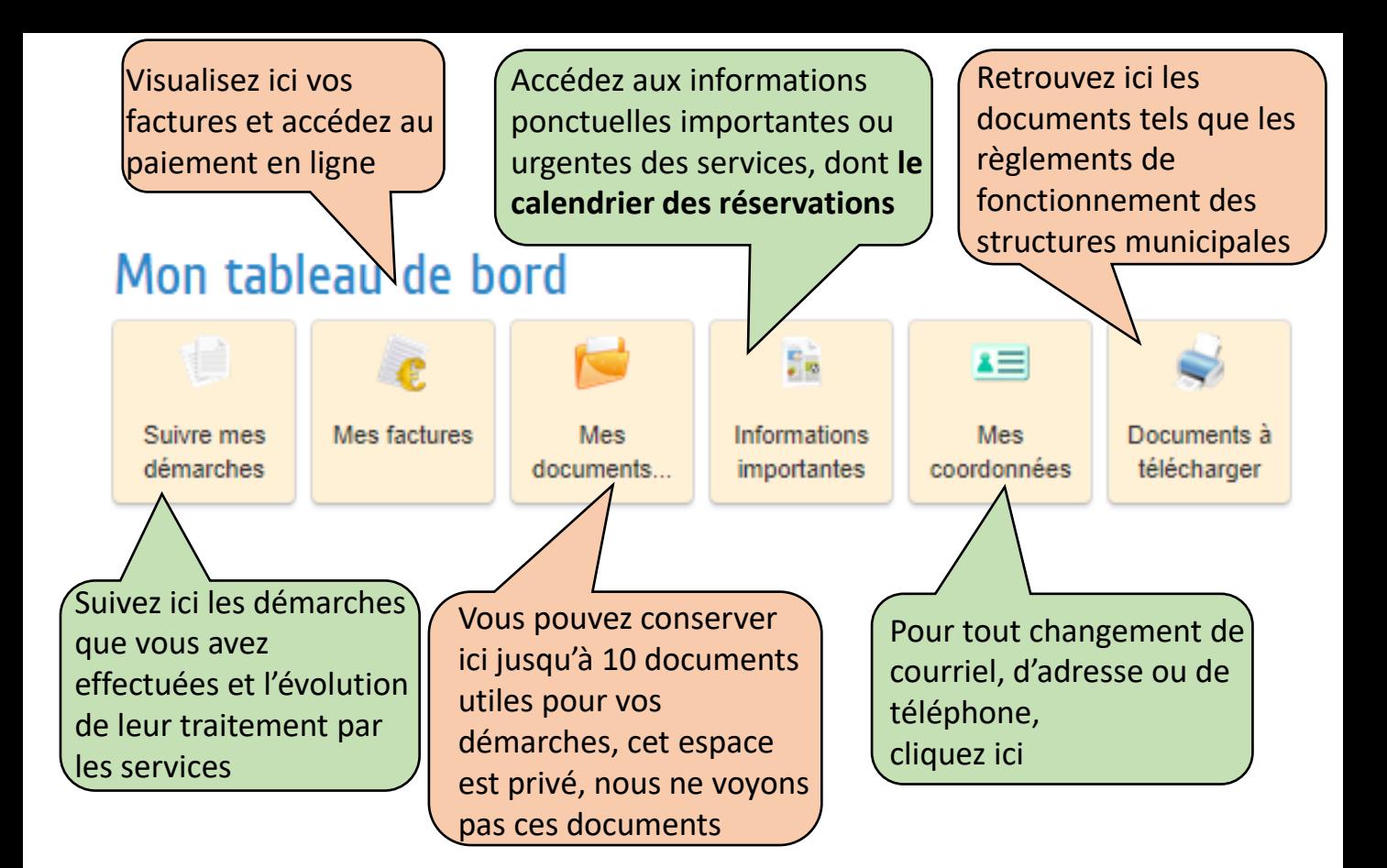

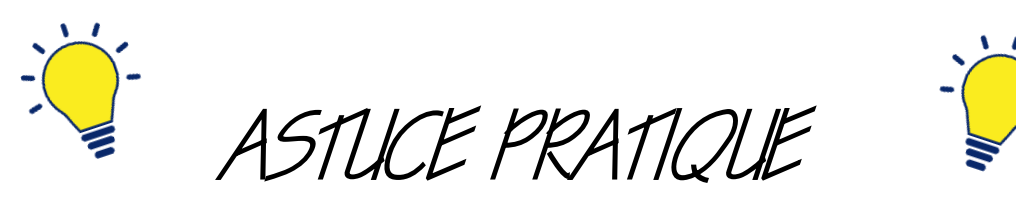

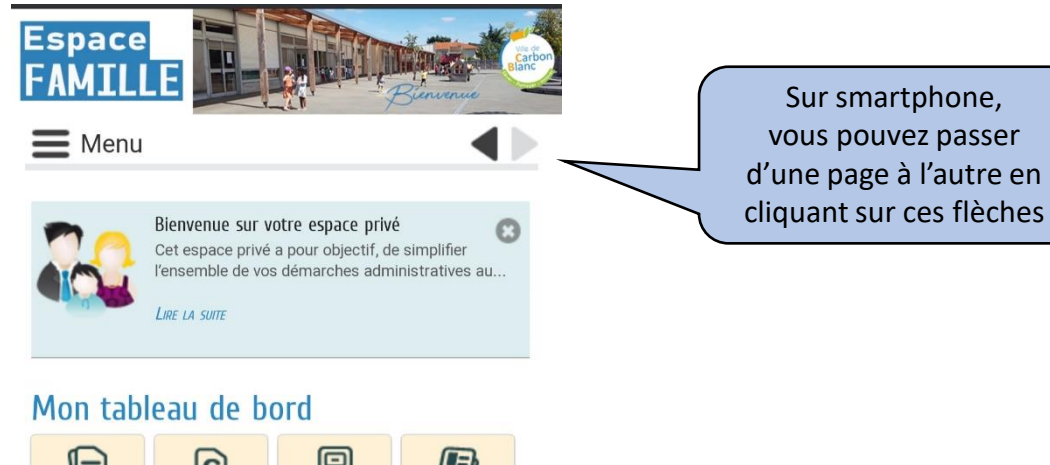

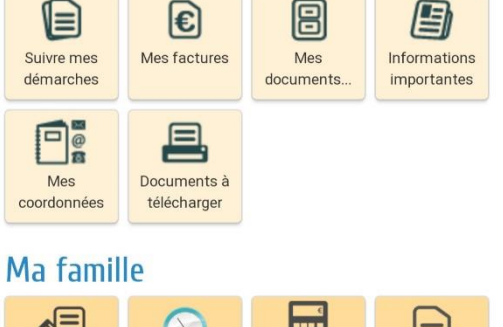

Simulation des

tarifs

Autres

démarches

Gérer les

réservations

Réaliser une

inscription